# <span id="page-0-0"></span>Sea Turtle group targets cPanel with reverse shell

Original report published on: Jan 05, 2024<sup>[\[1\]](https://www.huntandhackett.com/blog/turkish-espionage-campaigns)</sup>

### **Executive Summary**

Sea Turtle is an APT group known for cyberespionage campaigns targeting organisations in Europe, Middle East and North Africa with a focus on telecommunication and media sectors, Internet Service Providers (ISP), IT-service providers and Kurdish websites<sup>[\[1\]](https://www.huntandhackett.com/blog/turkish-espionage-campaigns)</sup>. Recent reports on their activities have shown that they have changed their tools to better avoid detection.

## **Background**

Also known as Teal Kurma, Marbled Dust, SILICON and Cosmic Wolf, this APT group was previously known for their use of DNS hijacking between 2017 to 2019 but has more recently switched to using a simplistic reverse shell designed for Linux and Unix systems<sup>[\[1\]](https://www.huntandhackett.com/blog/turkish-espionage-campaigns)</sup>.

In 2023, during one of their most recent campaigns in the Netherlands, Sea Turtle accessed the target organisation's cPanel Web hosting environment via SSH from a VPN connection, dropped an informationgathering Linux reverse TCP shell called "SnappyTCP" and exfiltrated a copy of the email archive created in the public web directory of the website through a command-and-control (C2) channel using TCP and HTTP. To avoid detection, Sea Turtle unset the Bash command and MySQL history file and overwrote Linux system logs. It is unclear how they managed to obtain the legitimate cPanel credentials<sup>[\[1\]](https://www.huntandhackett.com/blog/turkish-espionage-campaigns)</sup>.

#### **Detection and Mitigation**

IMDA recommends organisations to perform continual testing and validating of existing security controls to ensure detection and prevention against the MITRE ATT&CK techniques identified in this advisory:

- Refer to the MITRE ATT&CK techniques in this advisory and create detection rules and deny processes related to these techniques if there is no business need.
- Validate and add the Indicators of Compromise to blocklist(s) in anti-virus and/or Endpoint Detection & Response (EDR) and eXtended Detection and Response (XDR).
- Store log files in a central location and ensure sufficient storage capacity for historic forensic investigation purposes.
- Limit logon attempts on accounts to reduce the chance of successful brute force attacks.
- Reduce the number of systems that can be reached over the internet using SSH. Where this is still necessary, it is recommended to implement an SSH-login rate-limit.
- Limit outgoing connections to only required ports and known IP addresses through whitelisting.
- Create and enforce a password policy with adequate complexity requirements or use an access management system.
- Enable multi-factor authentication (MFA) on all externally exposed accounts.

IMDA encourages organisations to conduct thorough analysis to identify potential risks and assess their potential impact prior to deploying defensive measures.

## **Indicators of Compromise**[\[1\]](https://www.huntandhackett.com/blog/turkish-espionage-campaigns)

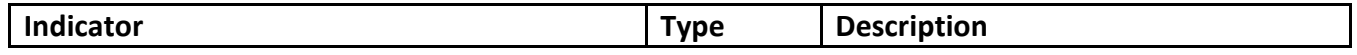

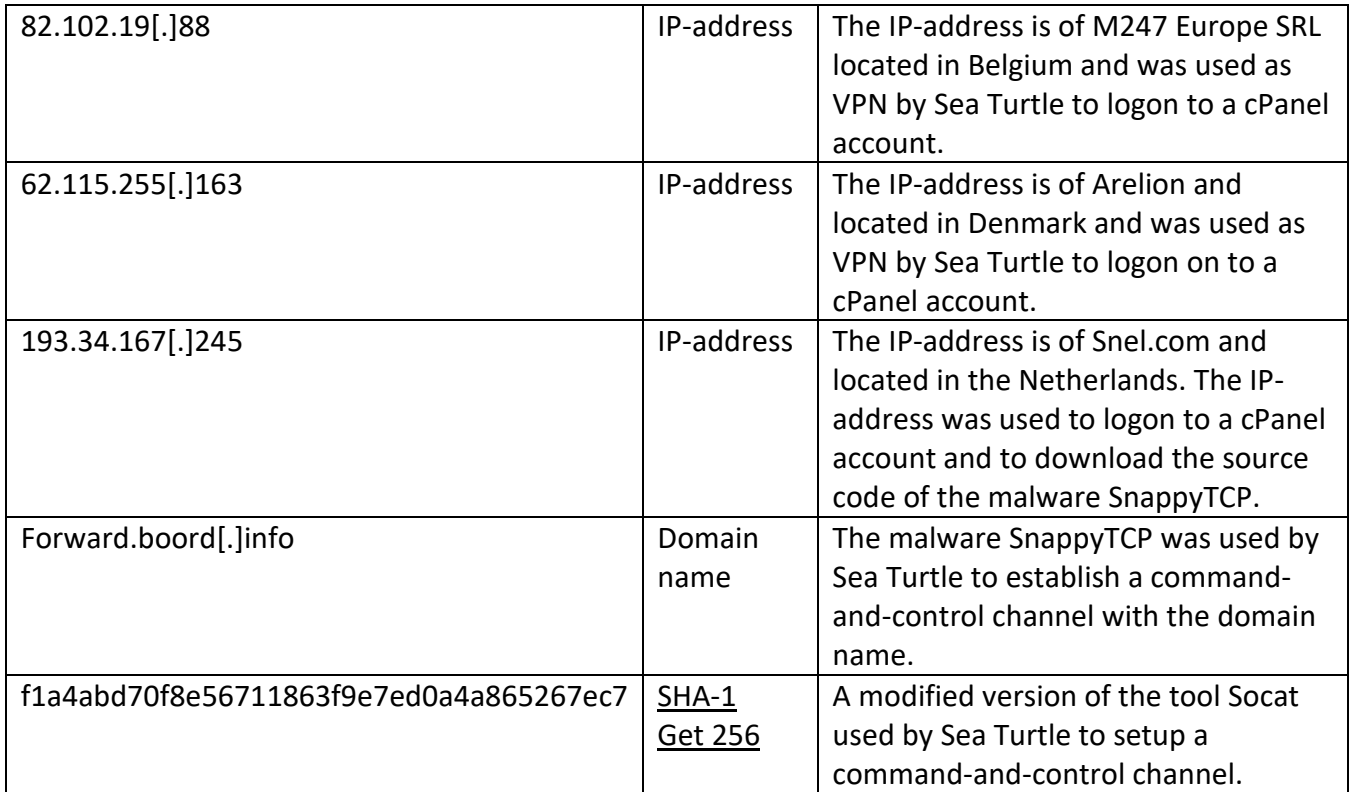

# **MITRE ATT&CK Tactics and Techniques**[\[1\]](https://www.huntandhackett.com/blog/turkish-espionage-campaigns)

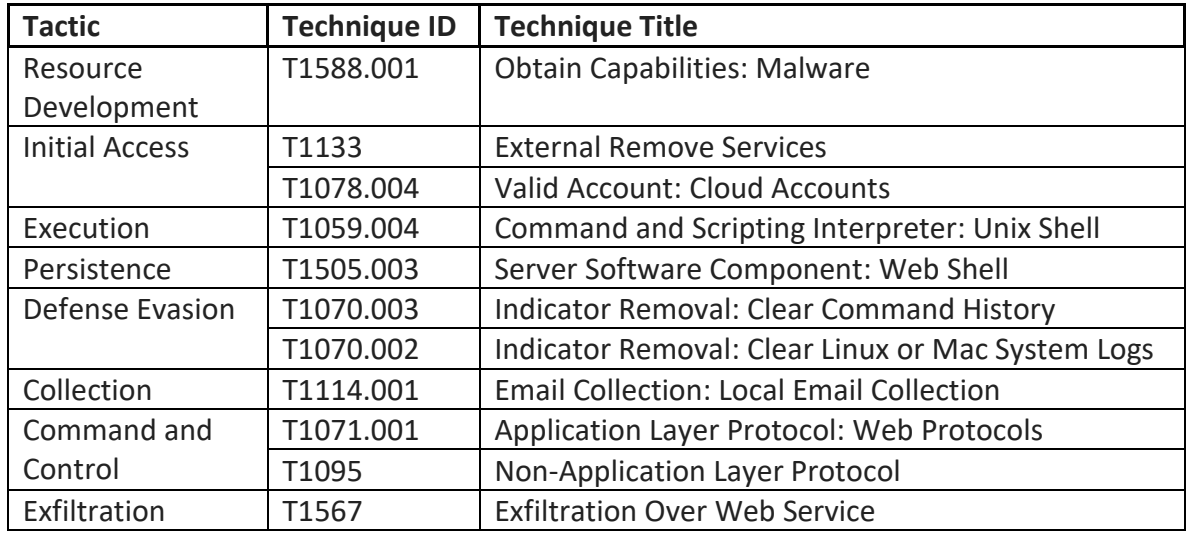

# **References**

1. **[^](#page-0-0)** " [Turkish espionage campaigns in the Netherlands](https://www.huntandhackett.com/blog/turkish-espionage-campaigns)" $\mathbb{Z}$ .